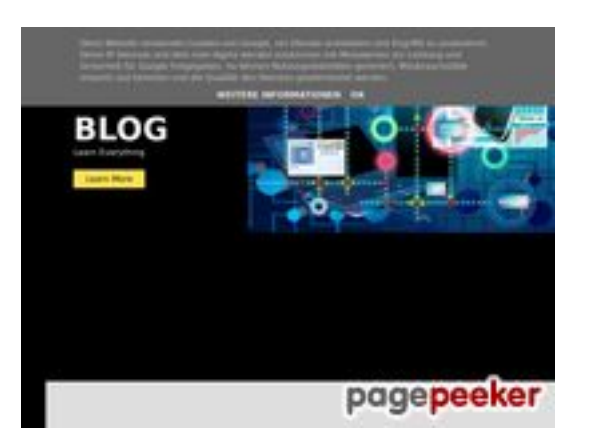

# **Webside score howtoblog.cf**

Genereret Oktober 19 2022 13:40 PM

**Scoren er 53/100**

### **SEO Indhold**

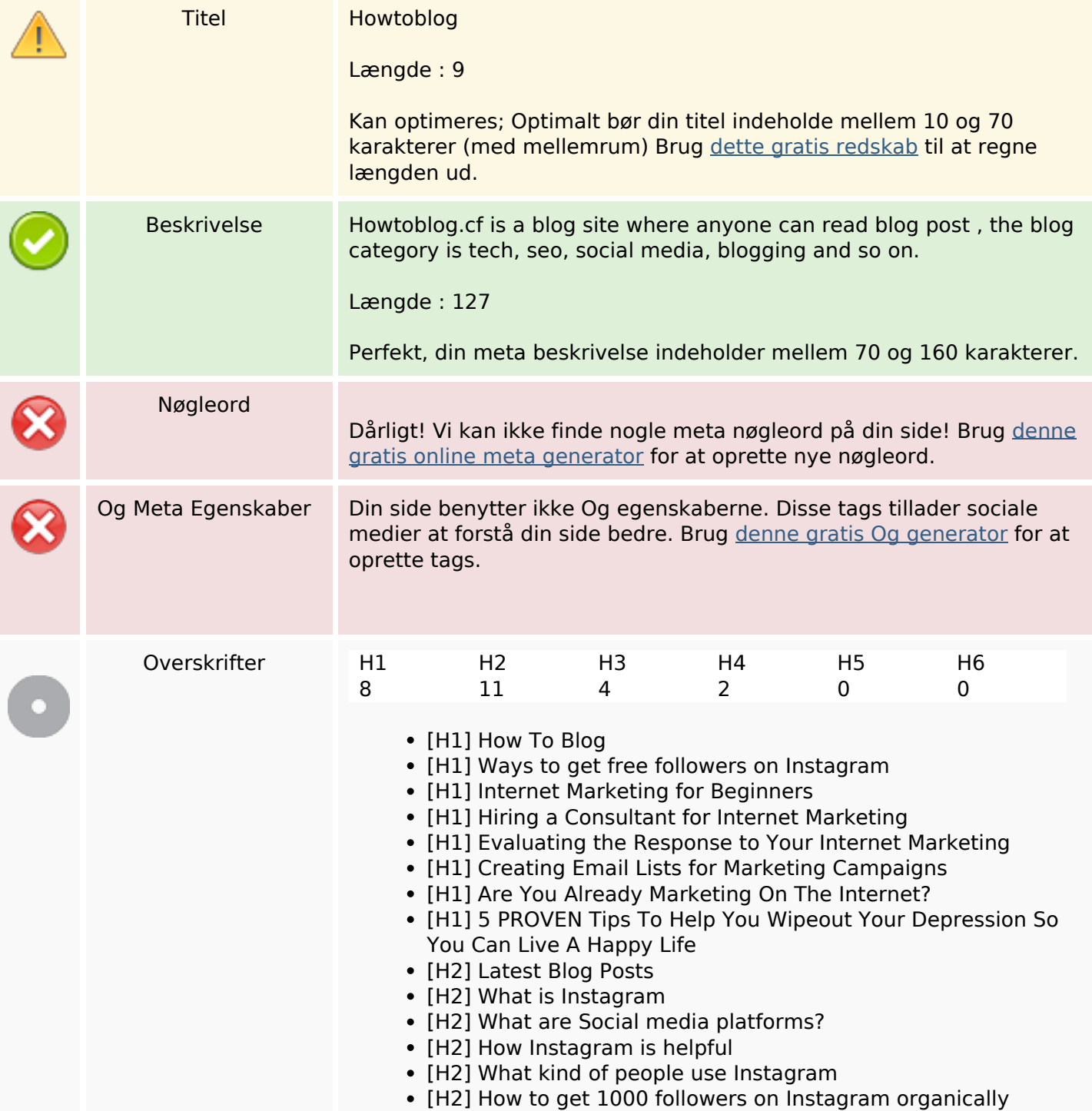

### **SEO Indhold**

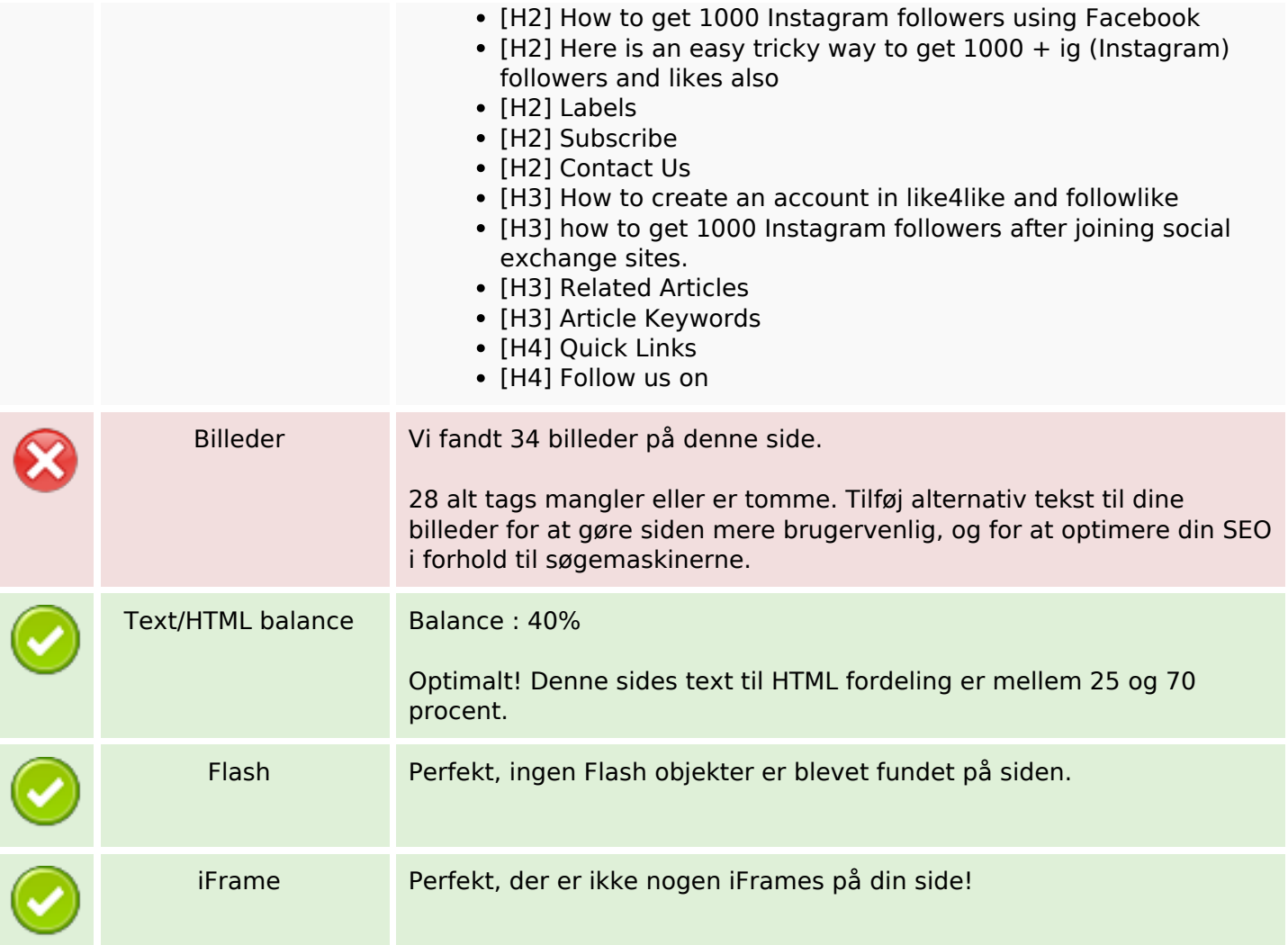

### **SEO Links**

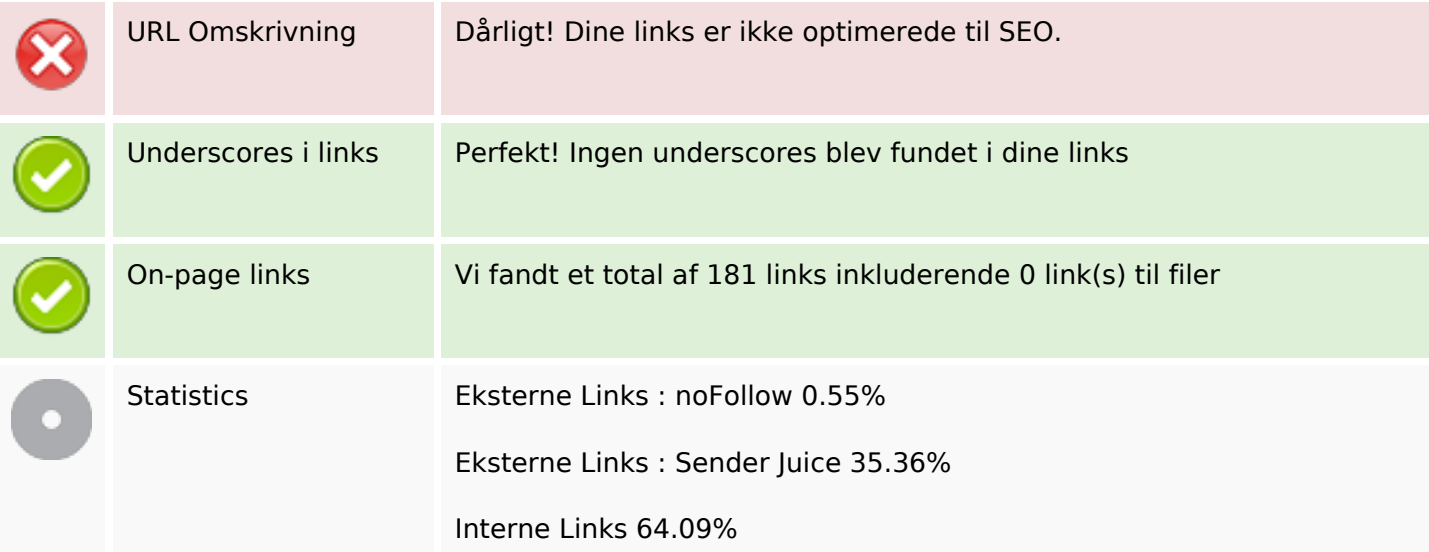

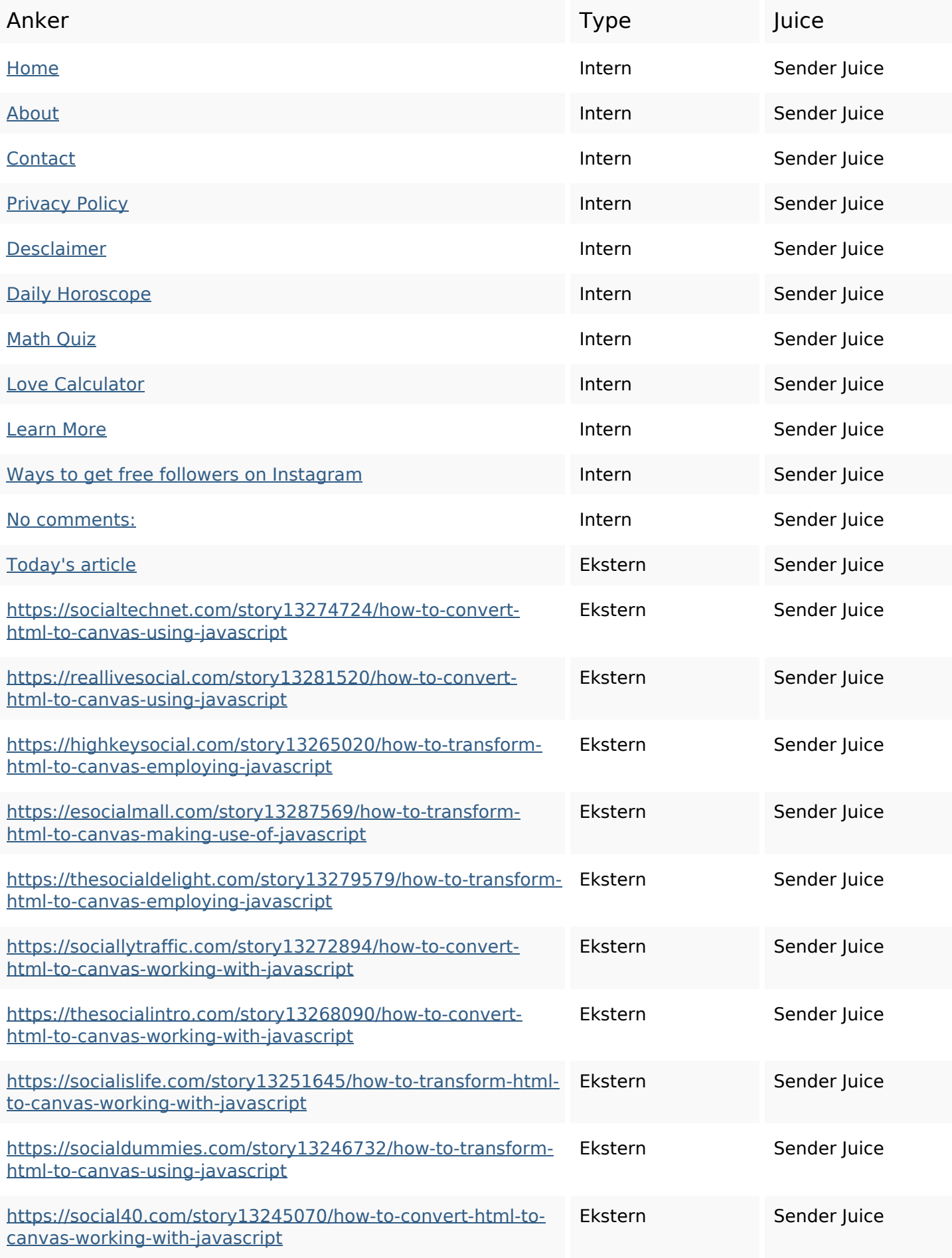

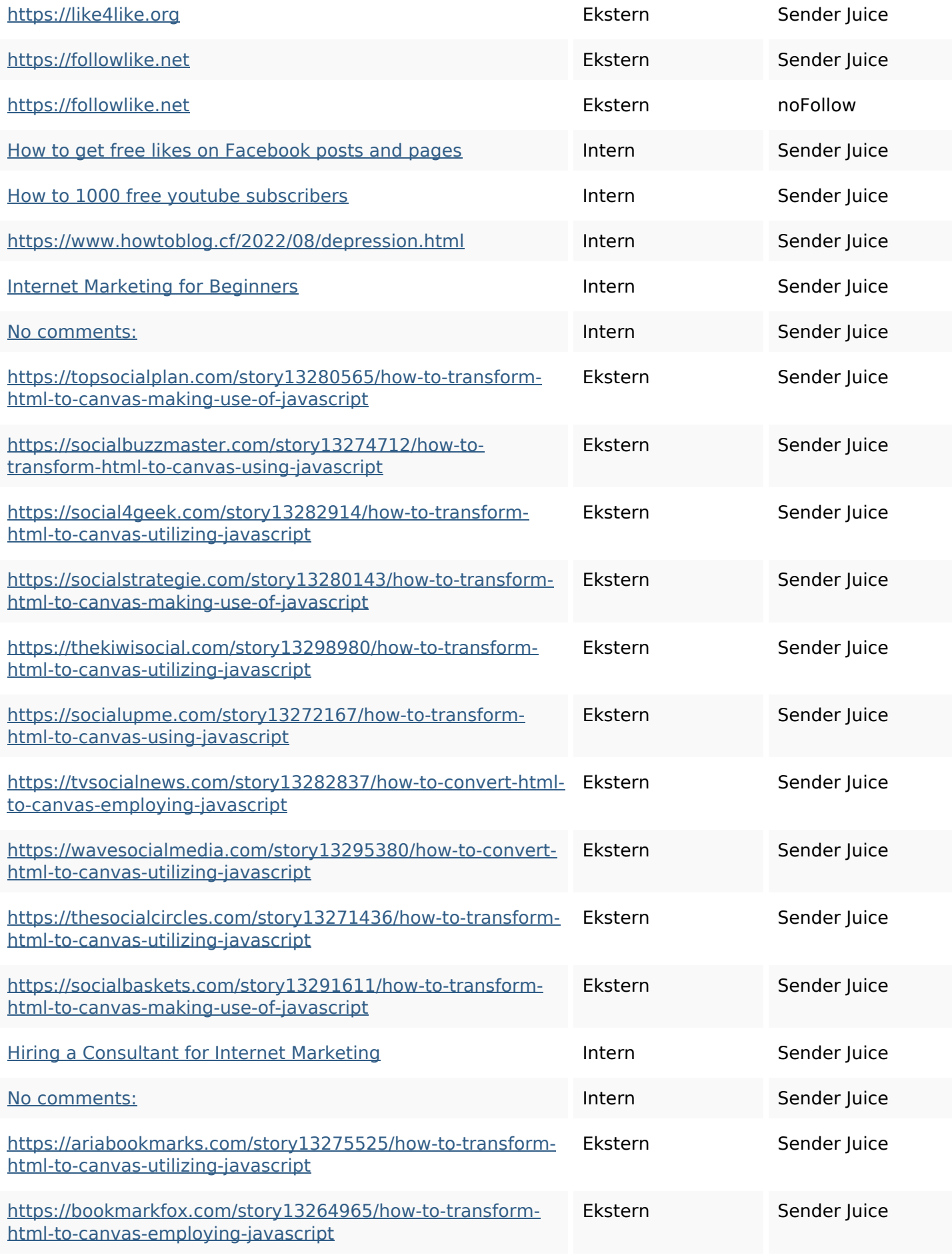

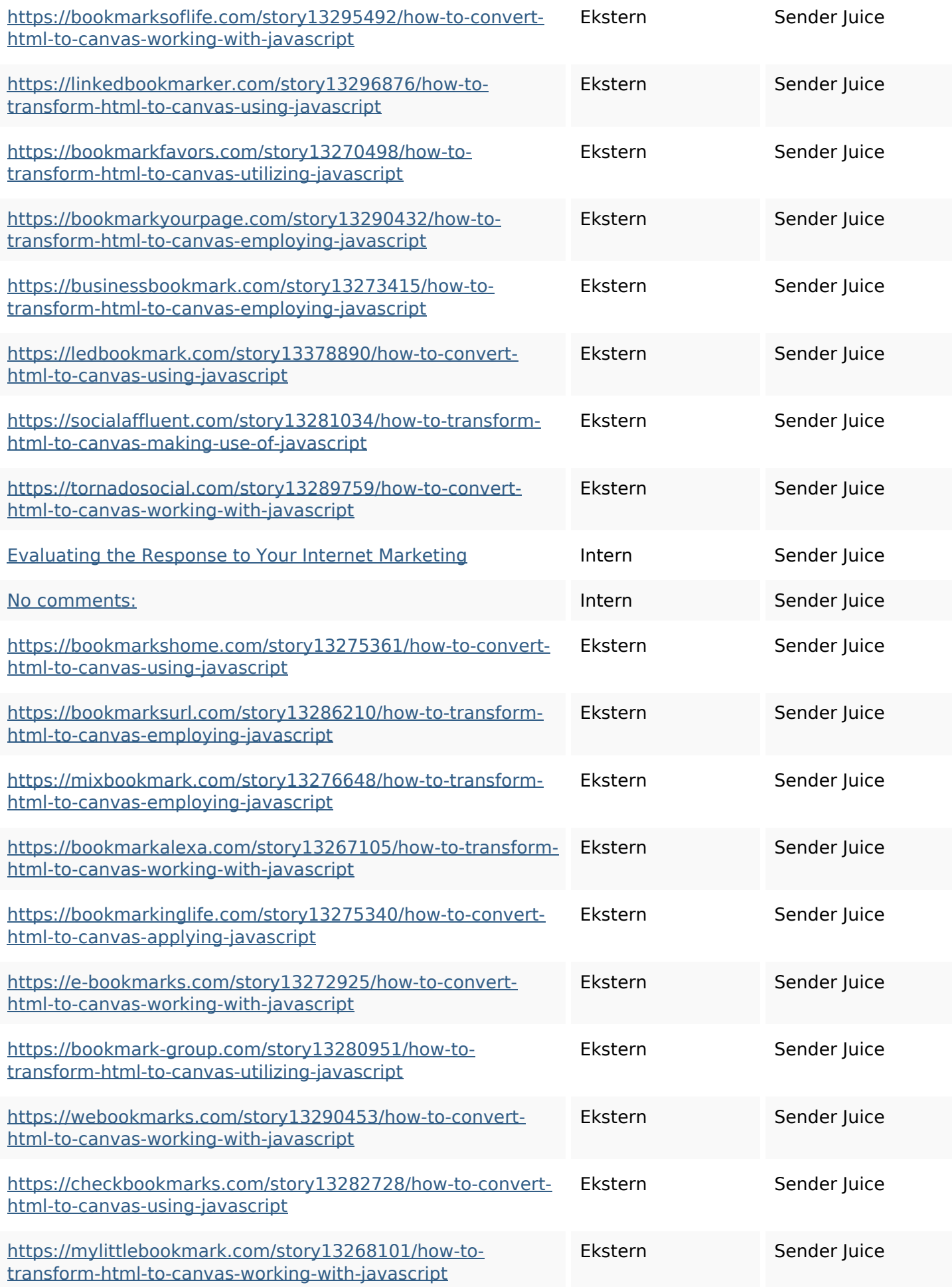

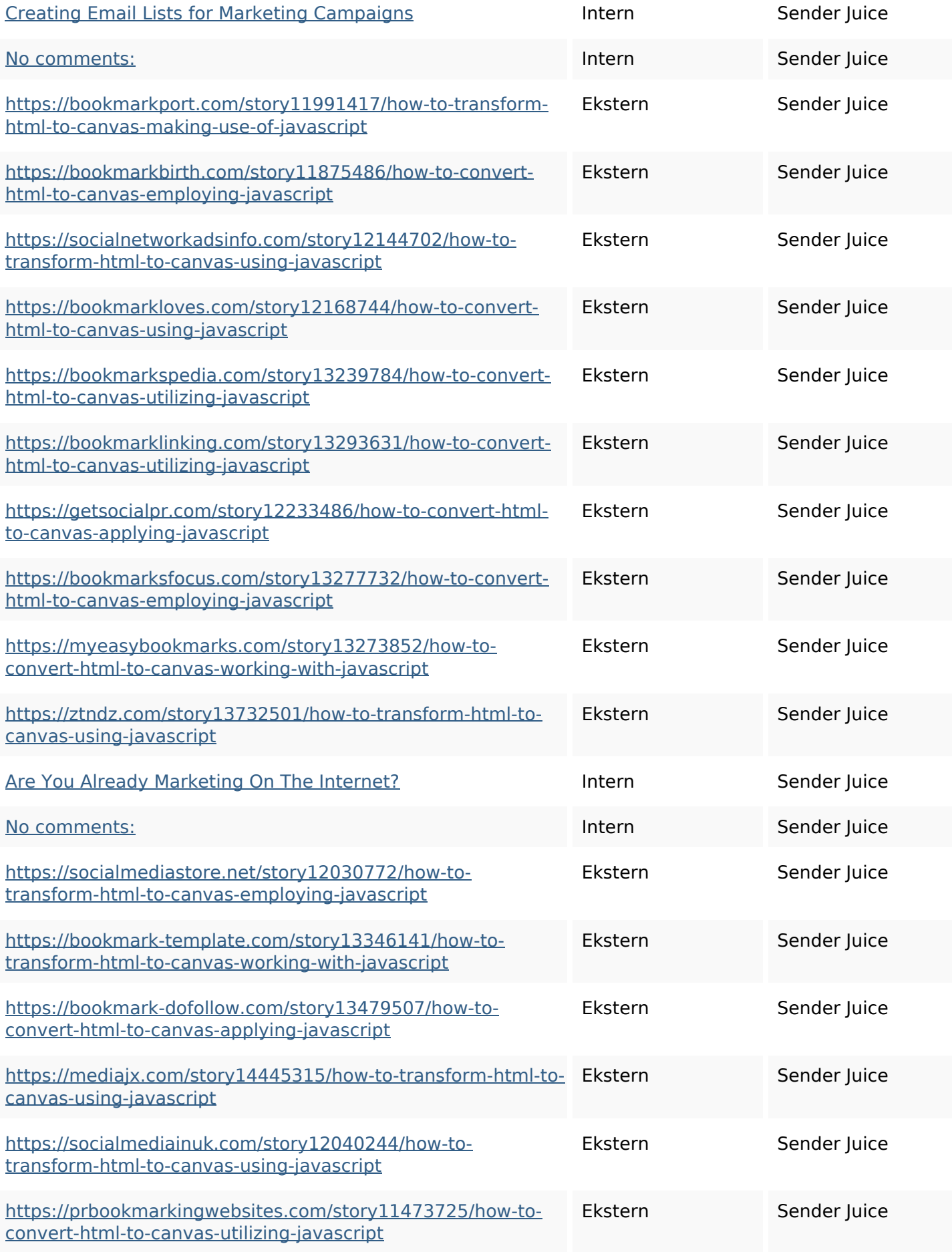

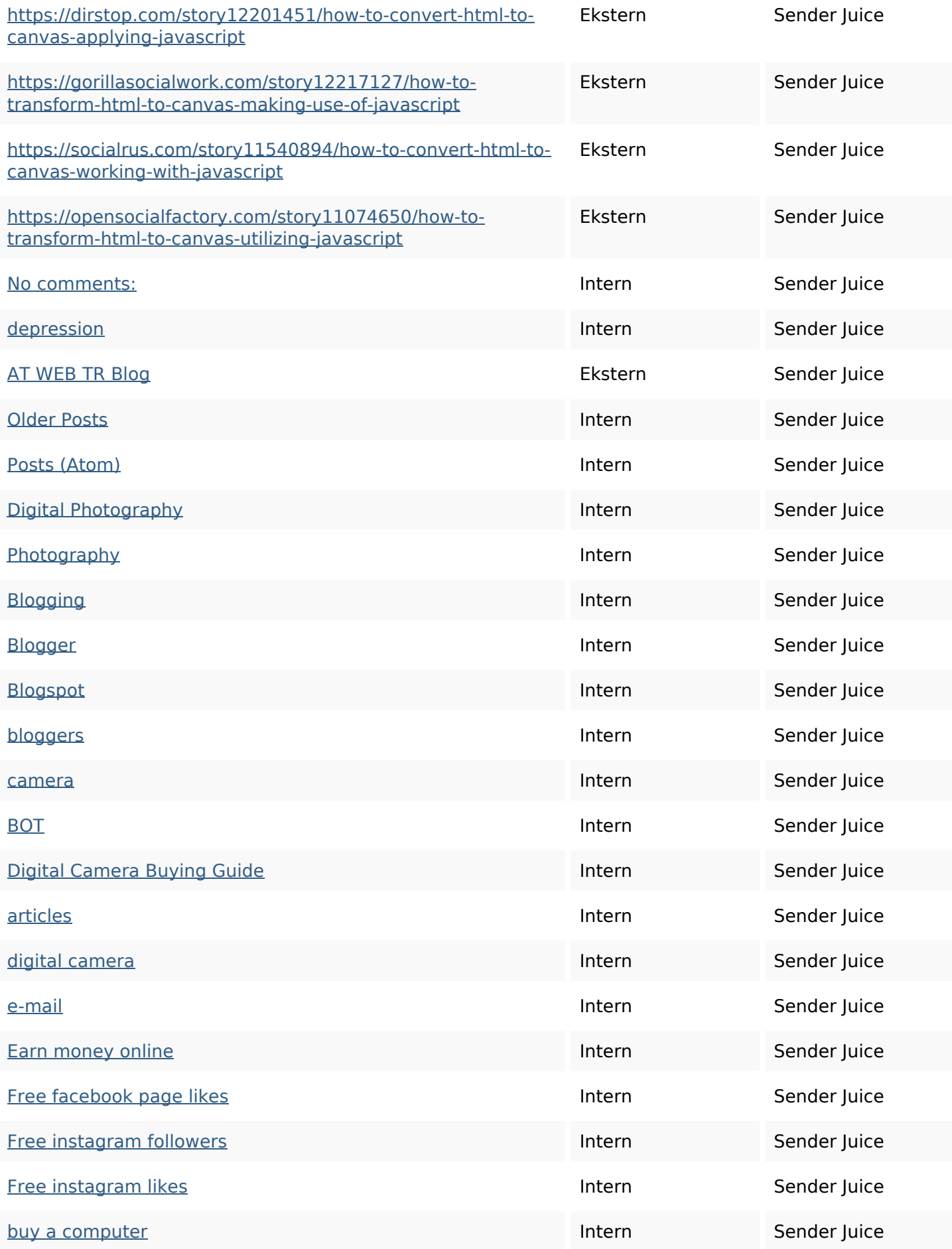

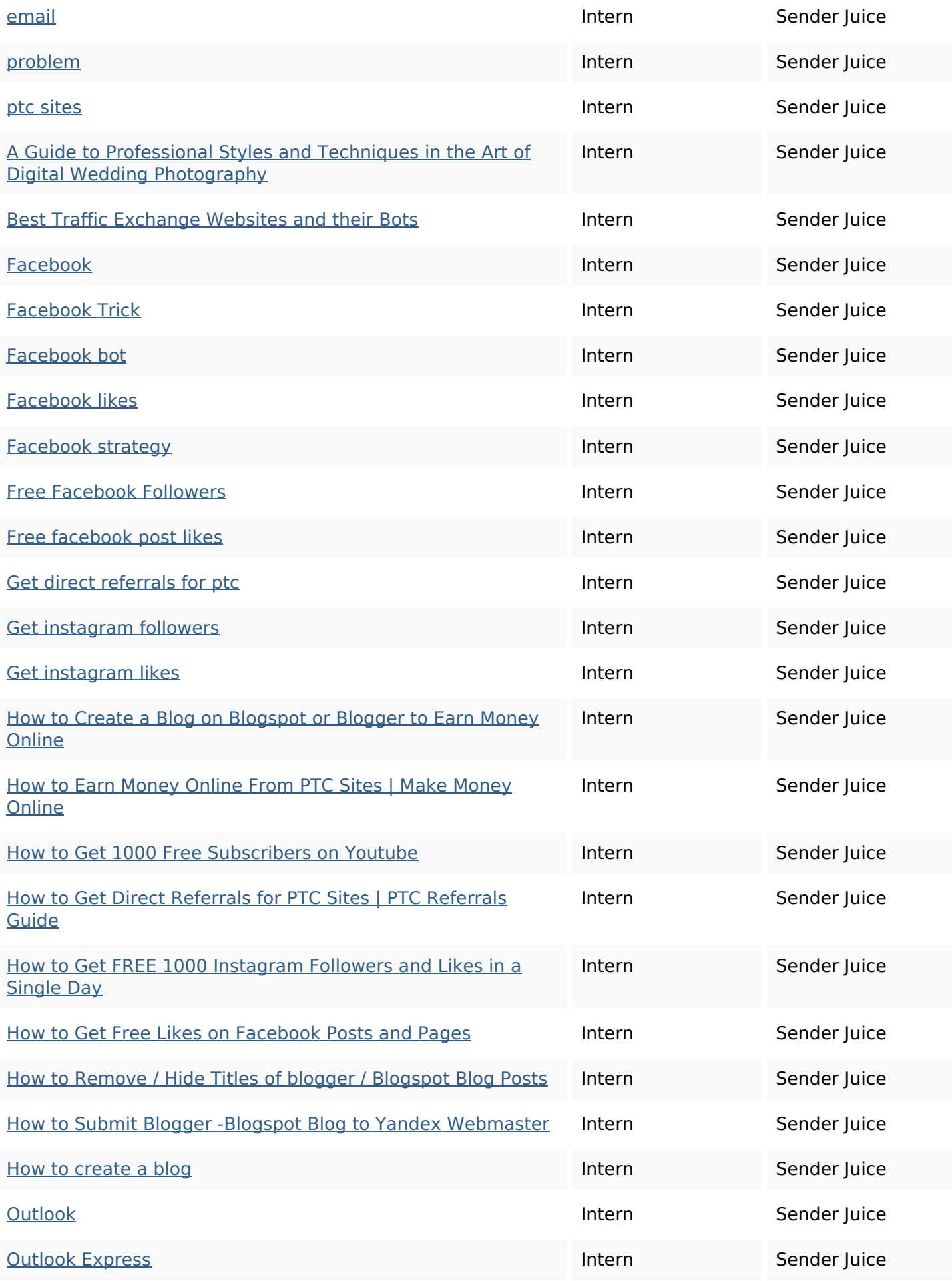

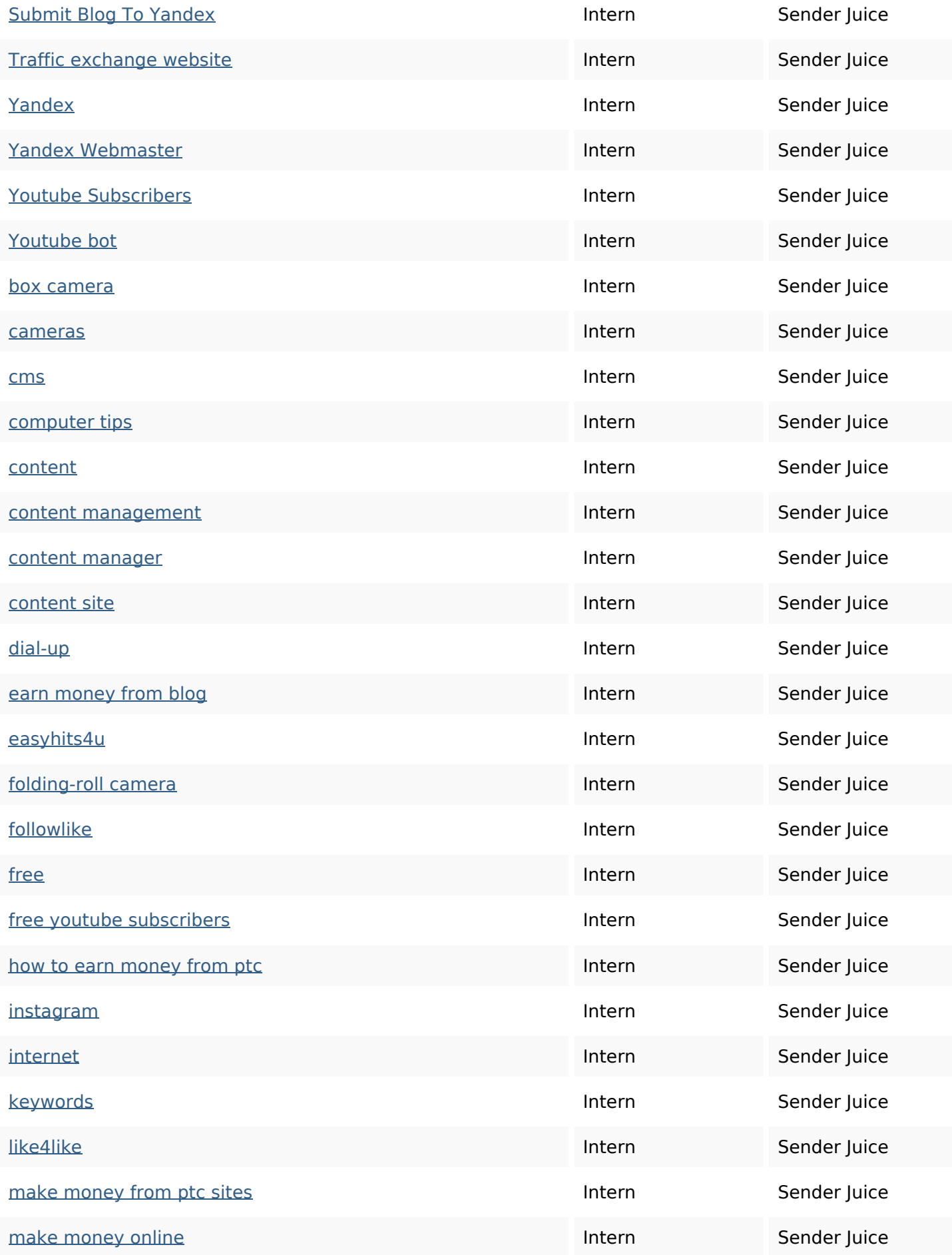

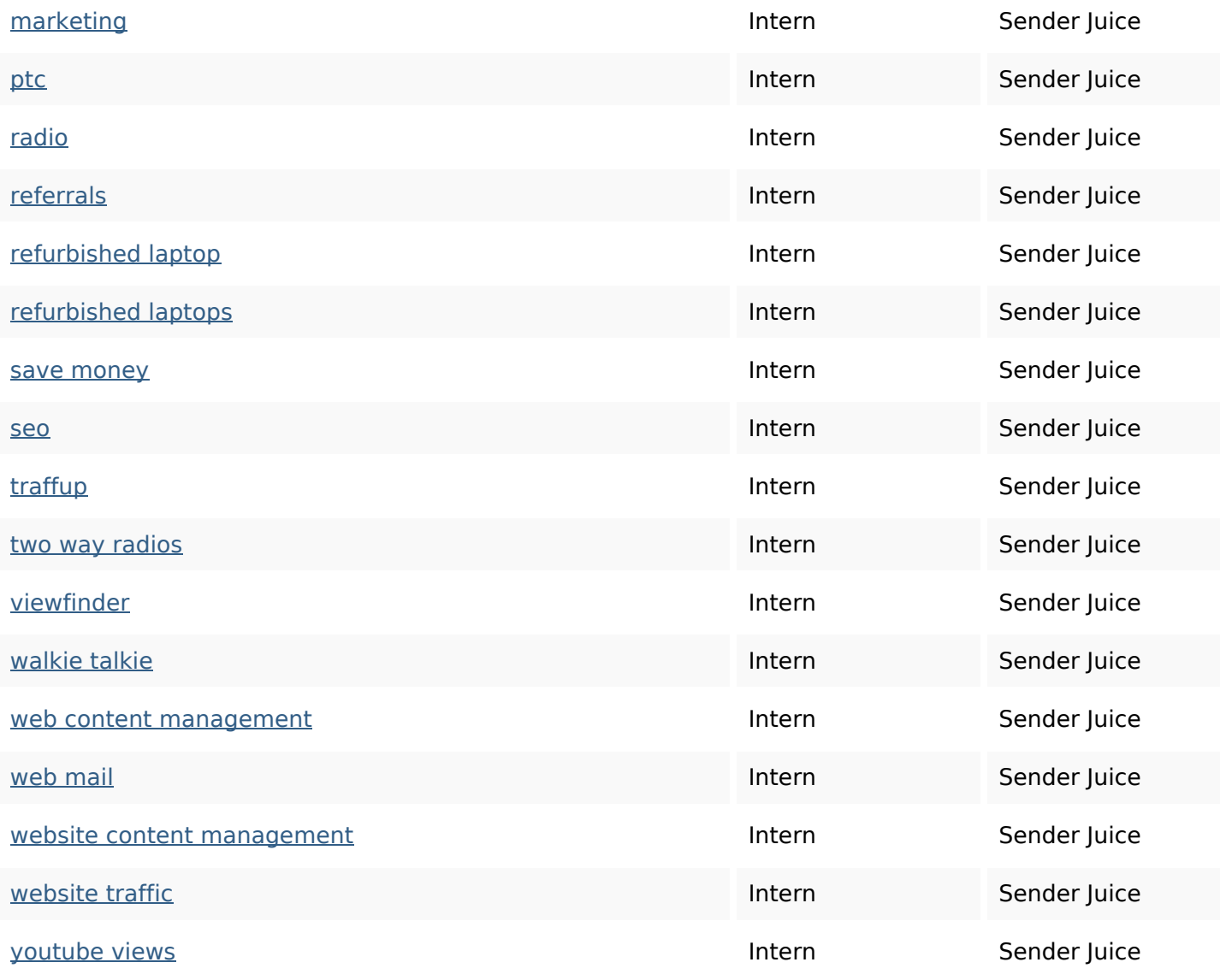

#### **SEO Nøgleord**

Nøgleords cloud business internet followers marketing free get instagram more website how

#### **Nøgleords balance**

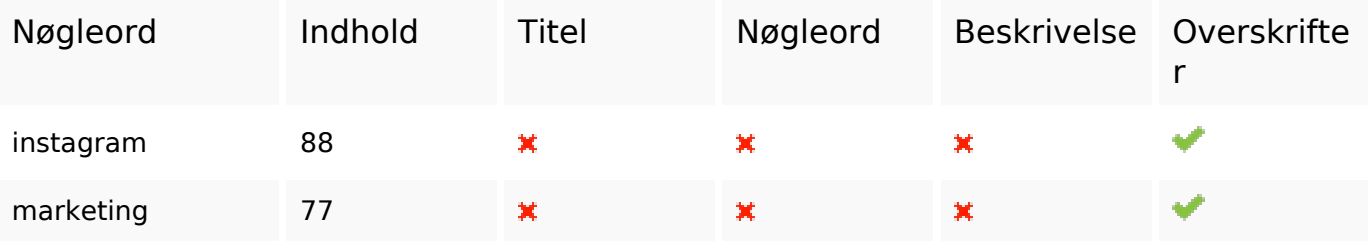

## **Nøgleords balance**

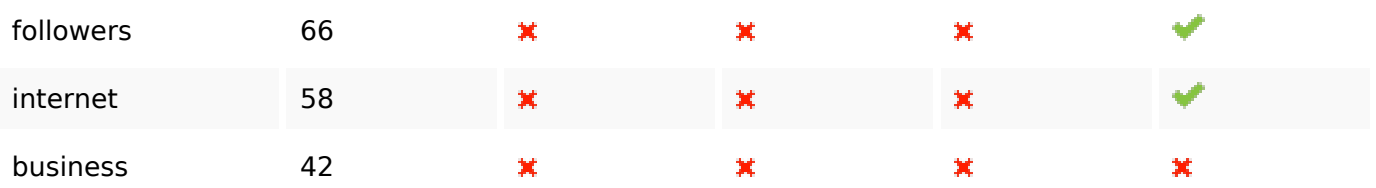

# **Brugervenlighed**

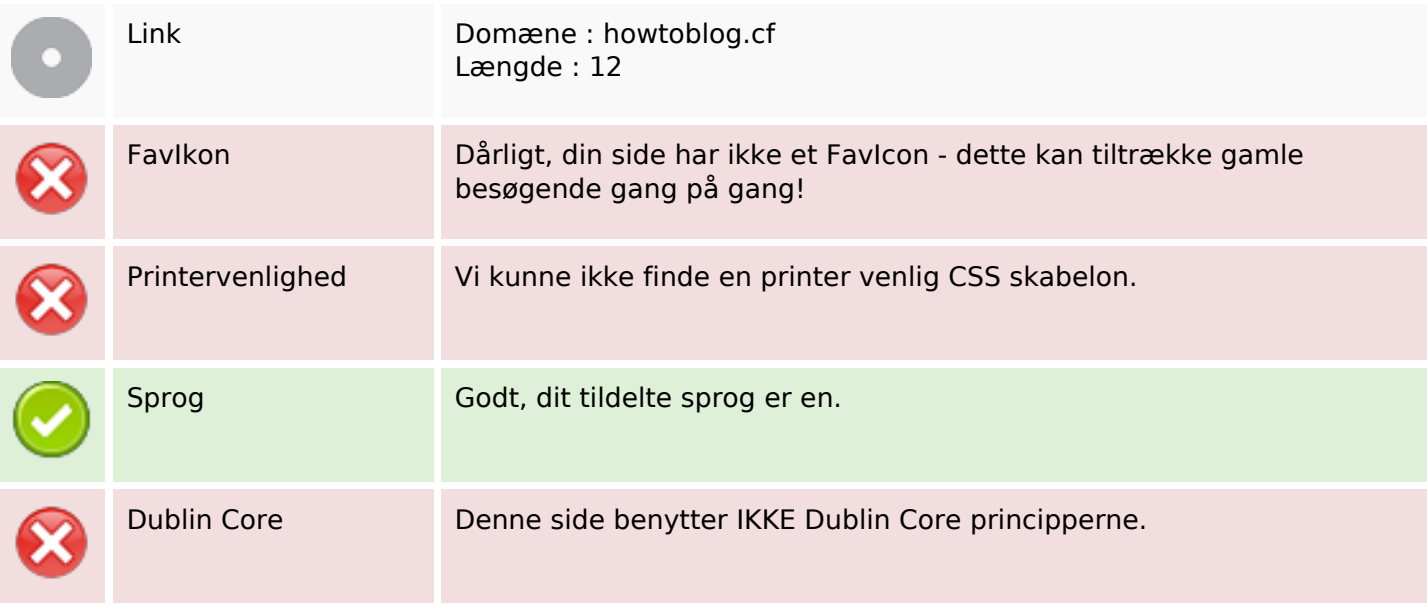

#### **Dokument**

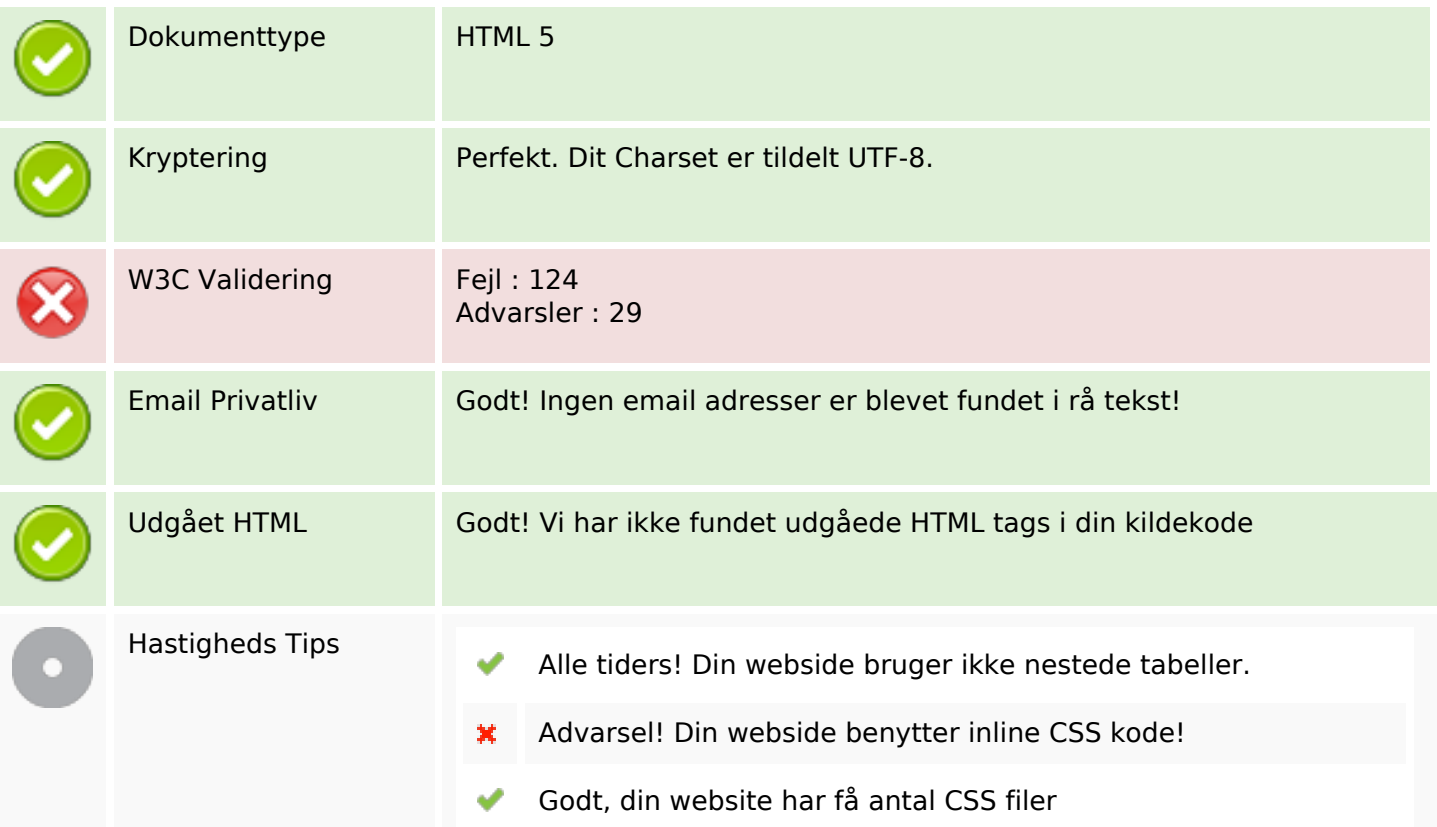

### **Dokument**

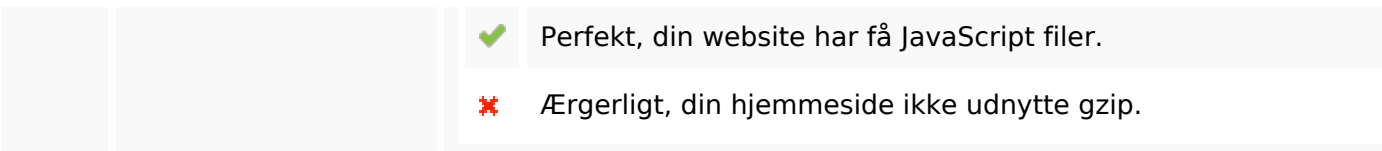

### **Mobil**

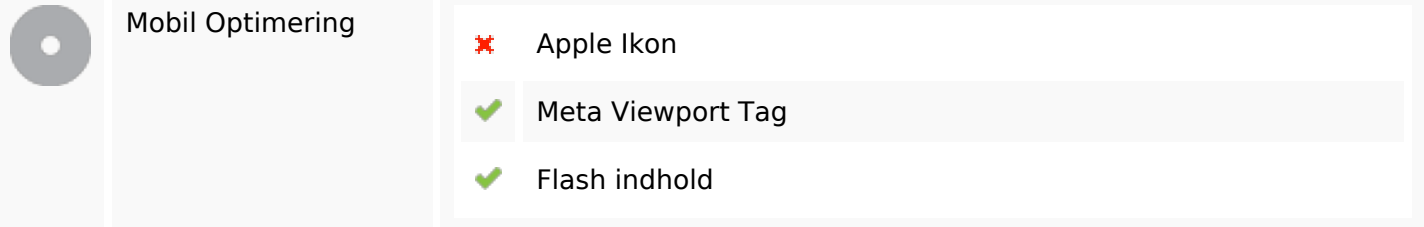

## **Optimering**

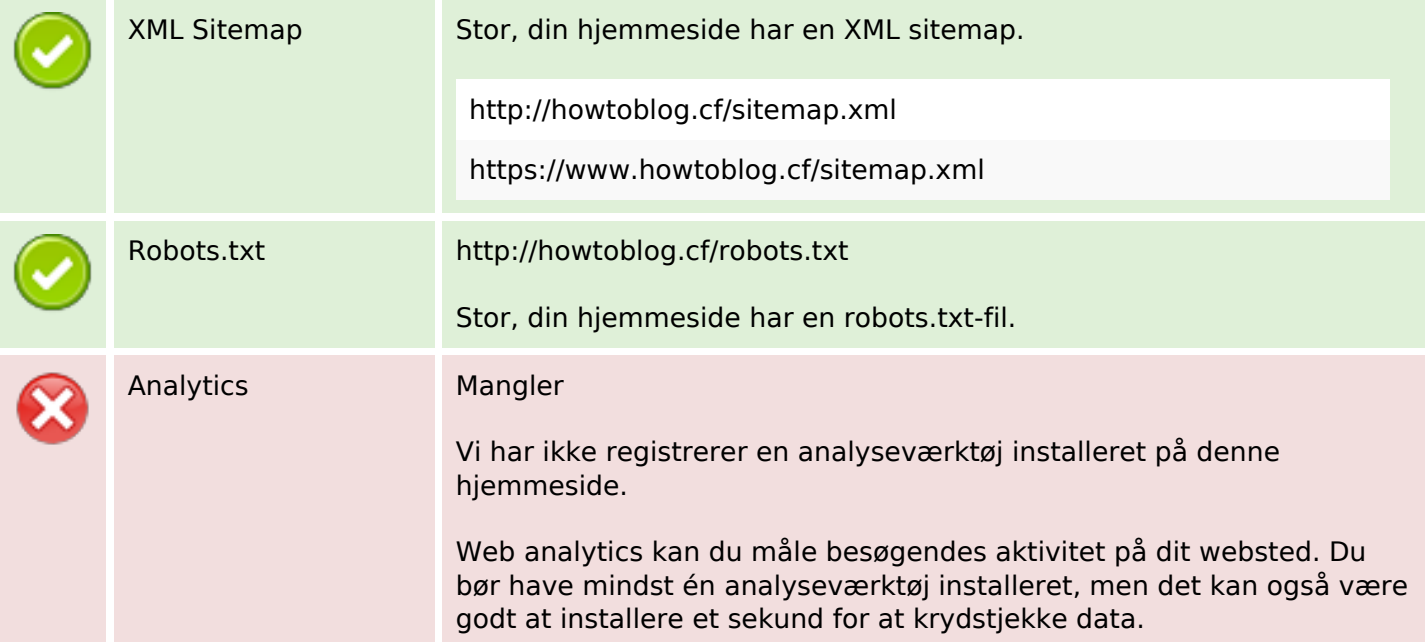